## **Sportinformatik**

## **WS 2019/2020 Übung** 13

Abgabetermin: Donnerstag, 06. Februar 2020, 8 Uhr

## **Aufgabe 1: Oxygen Uptake Kinetics - [Ordinary Differential Equations](https://de.wikipedia.org/wiki/Gew%C3%B6hnliche_Differentialgleichung) 10 (+3) Punkte**

In der Datei PB08\_T0101\_bdrstep\_150423.mat finden Sie Daten einer Atemgasmessung während eines Stufentests auf einem Ergometer. Verwenden Sie Time=TimeS,

Power=SPower4VO2 und VO2=SmoothedVO2. Im Gegensatz zum Constant Work Rate Test ändert sich hierbei die Leistung, so dass die Sauerstoffaufnahme nicht mehr direkt über Exponentialfunktionen modelliert werden kann. In diesem Fall bleibt nur das lösen der Differentialgleichungen. Zur Vereinfachung wird das Modell mit einer Differenzialgleichung verwendet:

$$
\dot{V}O_{2}\left(t\right) = \dot{V}O_{2\text{base}} + x_{1}\left(t\right)
$$

mit

$$
\dot{x}_1 = \tau_1^{-1} \left( A \left( P \left( t \right) \right) - x_1 \right), x_1 \left( T_1 \right) = 0
$$

Beachten Sie, dass in diesem Fall der Zielwert nicht durch ein konstantes *A<sup>k</sup>* angegeben werden kann, sondern variiert und über die Leistung zum jeweiligen Zeitpunkt bestimmt ist (*A* (*P* (*t*))). Die Modellparameter finden Sie in PB08\_T0101\_Vfast\_Ga5\_500\_1024\_6.mat. Hierbei ist  $\dot{V}O_{2\text{base}} = V0 + VOOffset$  und  $\dot{V}O_{2\text{high}} = Vmax - VmaxOffset$ .

Die Funktion *A* ist wie folgt definiert:

$$
A(P) = \min (slope \cdot P, \dot{V}O_{2\text{high}} - \dot{V}O_{2\text{base}})
$$

- 1. Berechnen Sie die Sauerstoffaufnahme  $\dot{V}O_2(t)$  mit Hilfe des oben angegebenen Modells und der gegebenen Parameter. Lösen sie die Differentialgleichung dabei mir
	- a) dem [expliziten Euler-Verfahren](https://de.wikipedia.org/wiki/Explizites_Euler-Verfahren) 5 Punkte
	- b) dem [Heun-Verfahren](https://de.wikipedia.org/wiki/Heun-Verfahren) (optional) 3 Bonus Punkte
- 2. Berechnen Sie für beide Verfahren den [root-mean-square Fehler](https://en.wikipedia.org/wiki/Root-mean-square_deviation) zwischen Modellund Messwerten. 1 Punkte
- 3. Implementieren Sie beide Verfahren so, dass unterschiedliche Werte für die Schrittweite *h* gewählt werden können. Unterscheiden sich die Lösungen der beiden Verfahren? Ändert sich die Lösung für unterschiedlich große *h*? 2 Punkte
- 4. Visualisieren Sie Ihre Ergebnisse. 2 Punkte

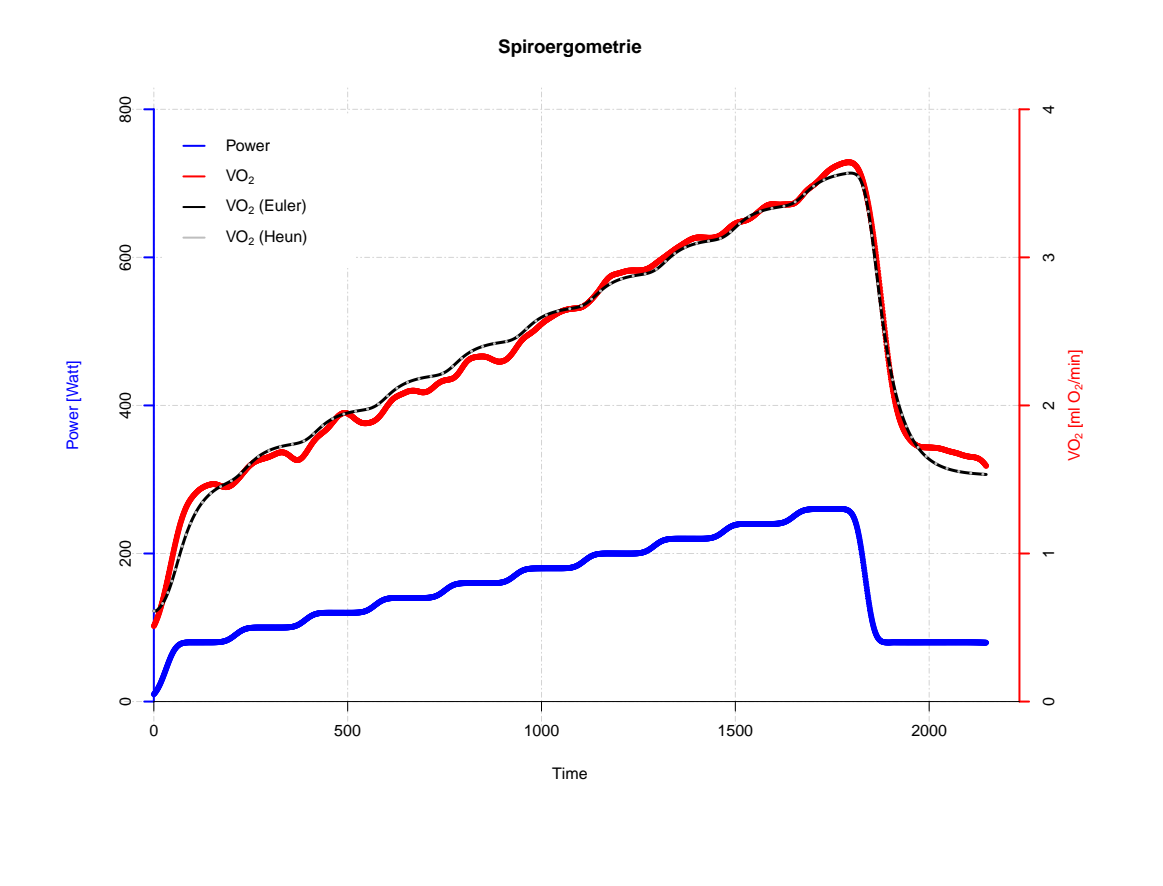

## **Aufgabe 2: Oxygen Uptake Kinetics - Parameter Estimation 10 Punkte**

In der Datei PB18\_T0202\_cwr375\_cut\_151210.mat finden Sie weitere Atemgasdaten, die während eines Constant Work Rate (CWR) Test auf einem Ergometer aufgezeichnet wurden (Time=TimeS, Power=SmoothedPower, VO2=SmoothedVO2). Der Verlauf der Sauerstoffaufnahme während eines CWR Test kann mit Exponentialfunktionen modelliert werden. Zur Vereinfachung wird das Modell mit einer Exponentialfunktion verwendet:

$$
\dot{V}O_{2}(t) = \dot{V}O_{2\text{base}} + H(t-T) \cdot A\left(1 - \exp\left(-\frac{t-T}{\tau}\right)\right)
$$

- 1. Bestimmen Sie die Parameter *T*, *A*, *τ*,  $\dot{V}O_{2\text{base}}$  indem Sie den quadratischen Fehler zwischen Modellrechnung und Messwerten minimieren. 6 Punkte
- 2. Berechnen Sie mit den gefundenen Parametern die Sauerstoffaufnahme. 1 Punkte
- 3. Bestimmen Sie den [root-mean-square Fehler](https://en.wikipedia.org/wiki/Root-mean-square_deviation) zwischen Modell- und Messwerten. 1 Punkte

4. Visualisieren Sie ihre Ergebnisse. 2 Punkte

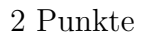

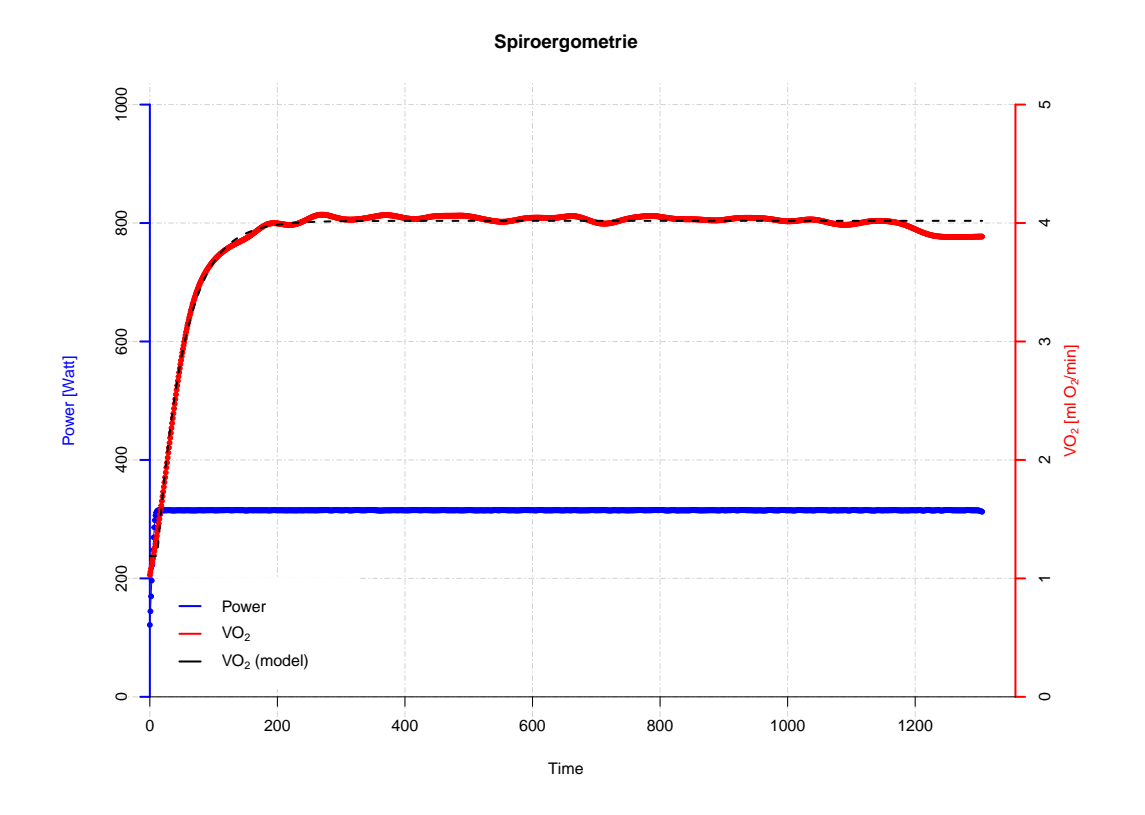

**Gesamtpunktzahl: 20 (+3) Punkte**